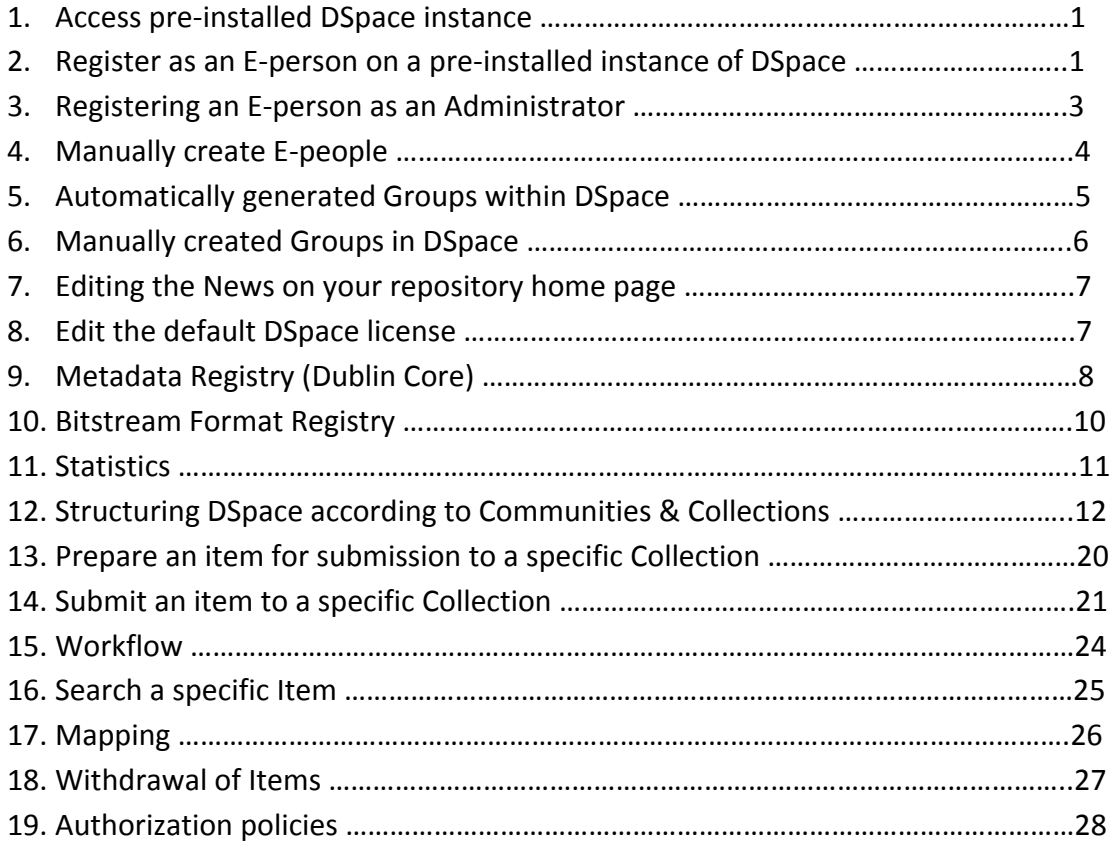

Addendum A: Dublin Core Metadata Registry

Addendum B: Quick Guide to submitting Items

Addendum C: Quick Guide to submitting Theses, Dissertations and Mini‐dissertations